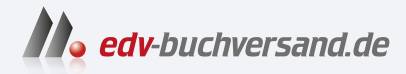

### SPS für Dummies Herstellerunabhängige Einführung in die SPS

# DAS INHALTS-VERZEICHNIS **direkt [zum Buch](https://www.edv-buchversand.de/product/wl-71819/SPS%20f%C3%BCr%20Dummies)**

Dieses Inhaltsverzeichnis wird Ihnen von www.edv-buchversand.de zur Verfügung gestellt.

**» Hier geht's**

### **Auf einen Blick**

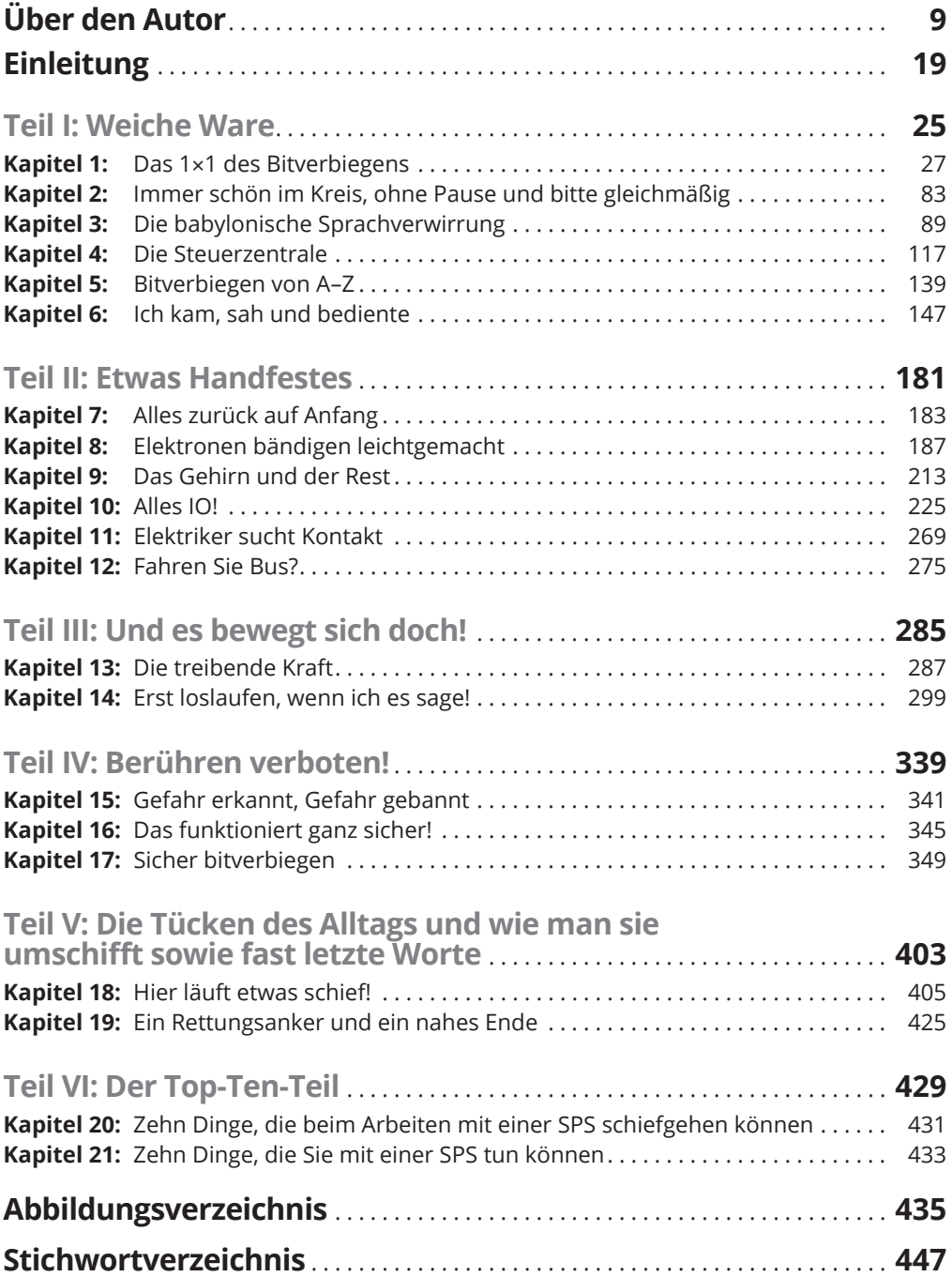

### **Inhaltsverzeichnis**

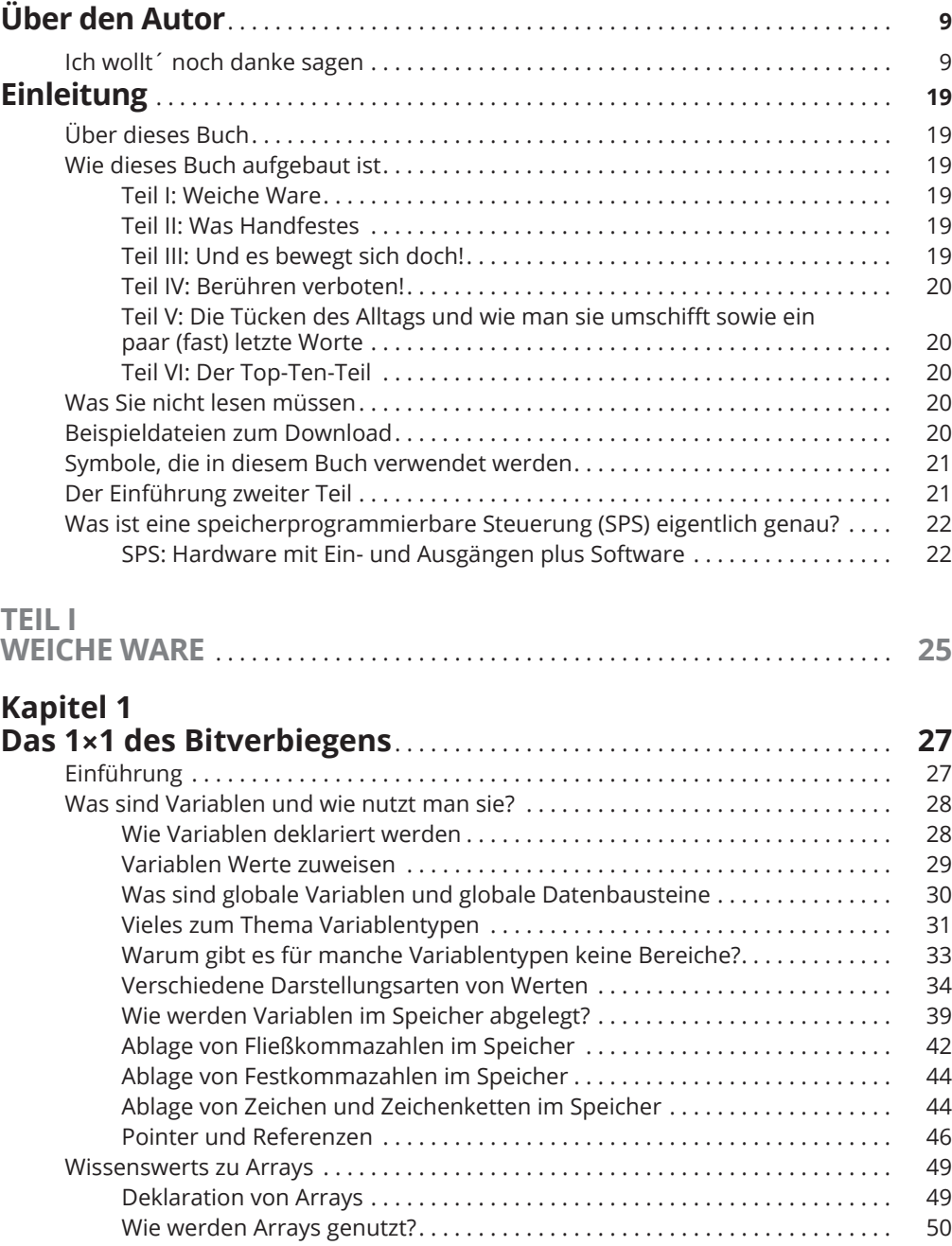

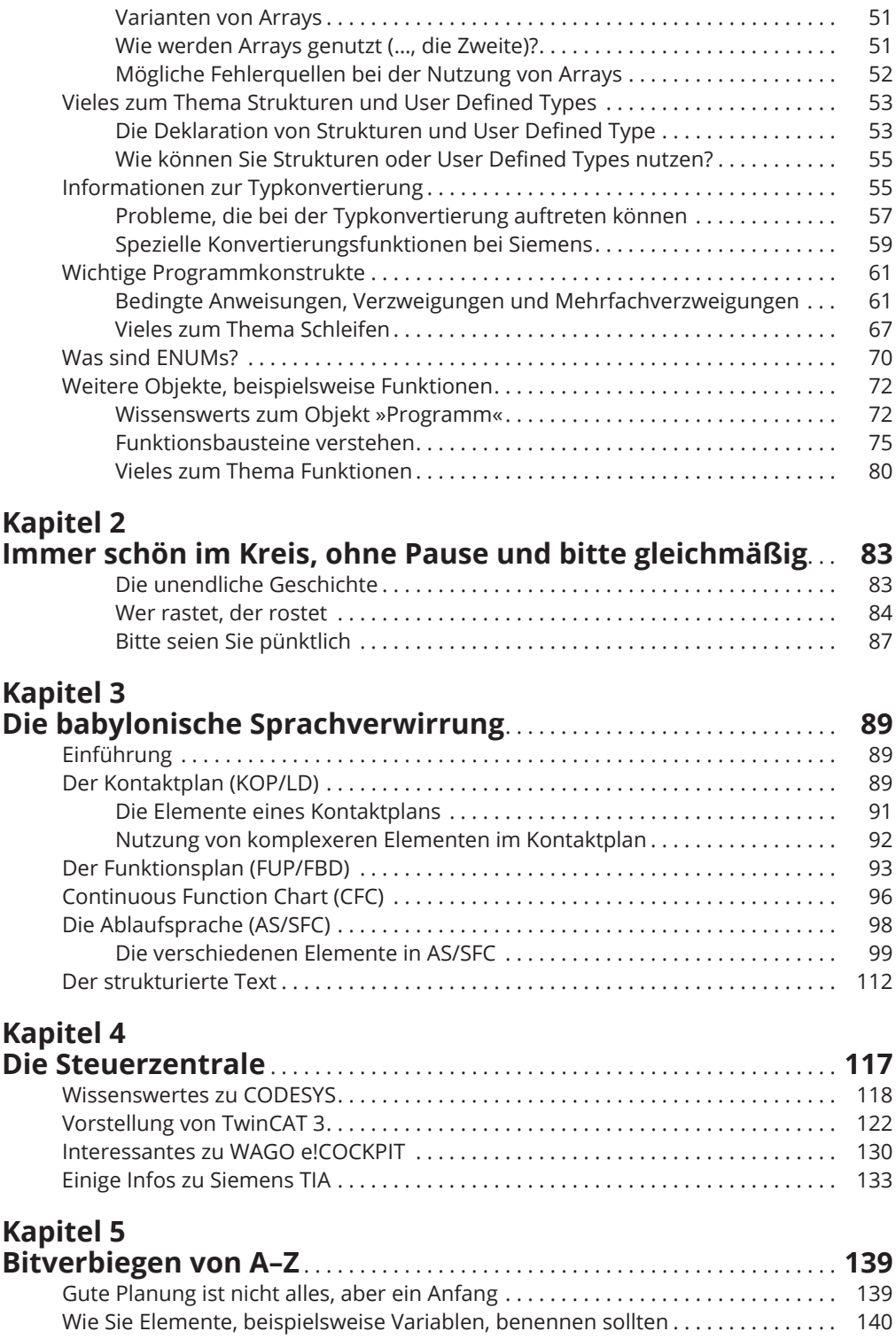

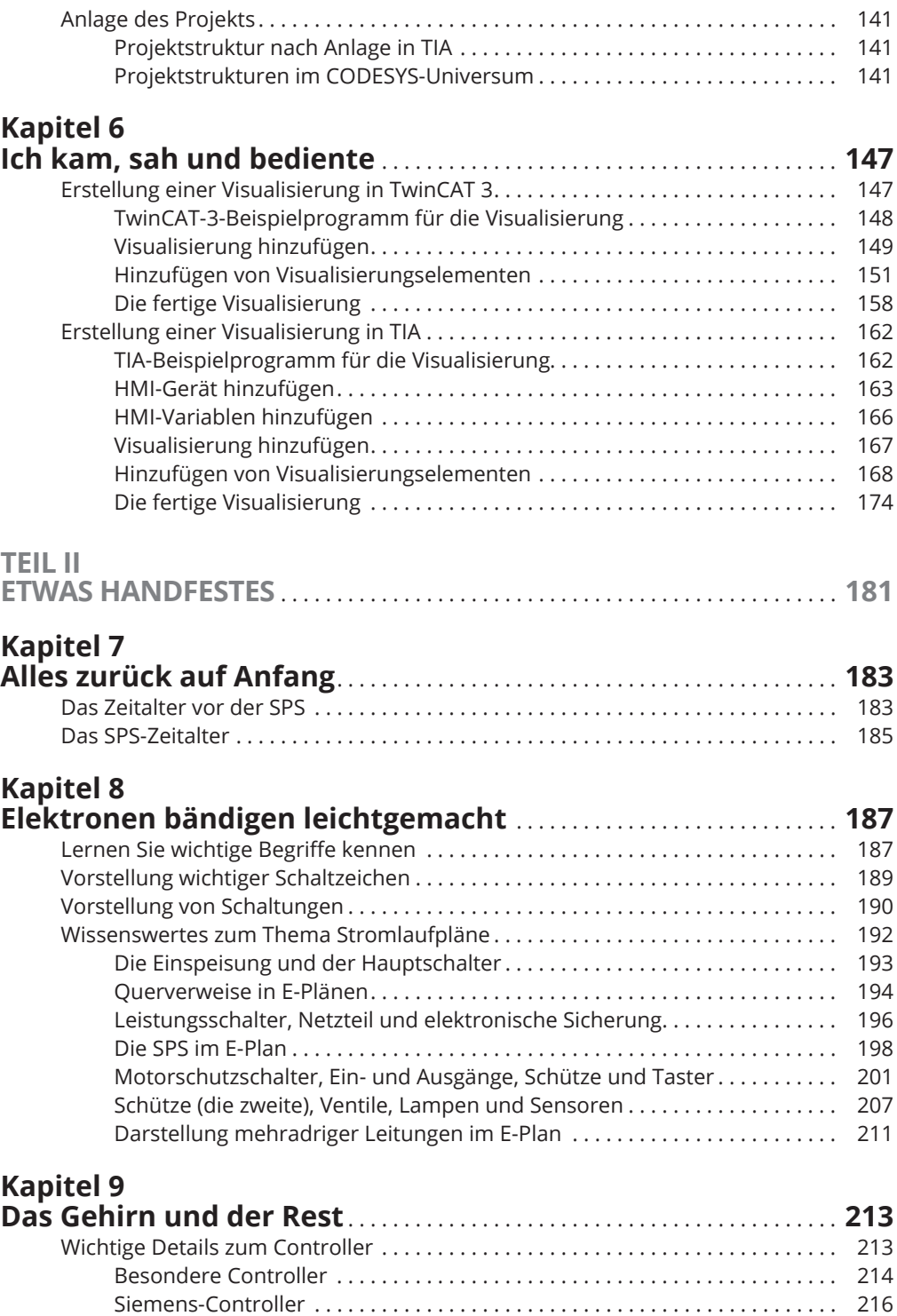

WAGO-Controller ................................................ . 218

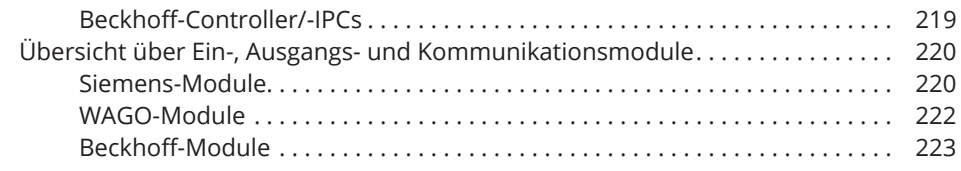

### **Kapitel 10**

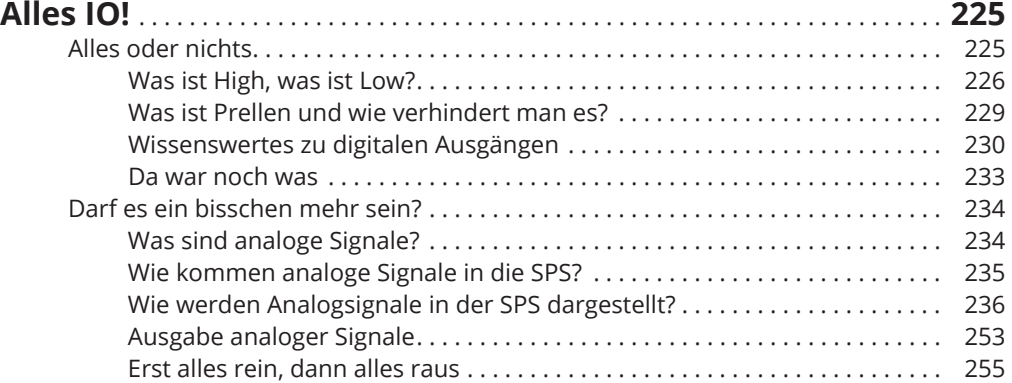

## **Kapitel 11**

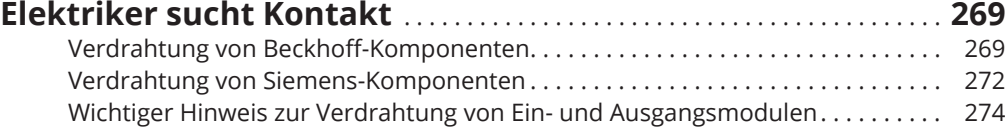

### **Kapitel 12**

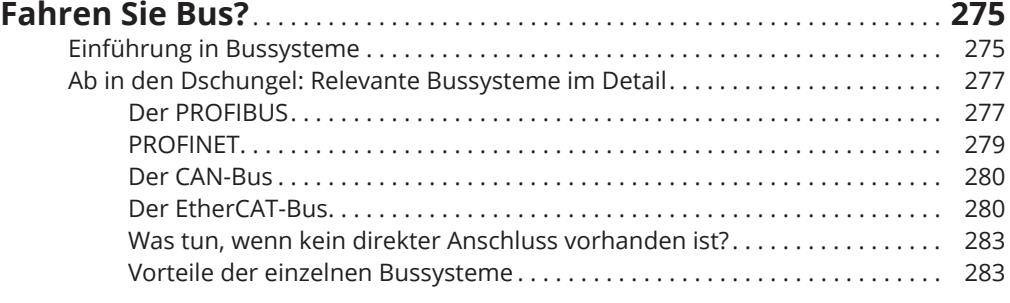

#### **TEIL III**

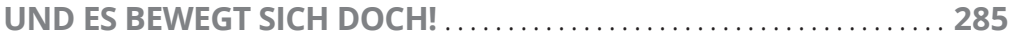

#### **Kapitel 13**

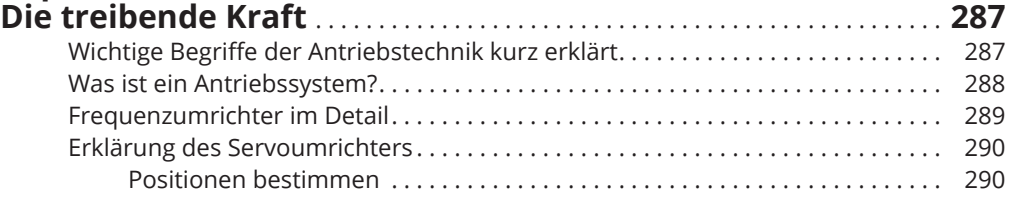

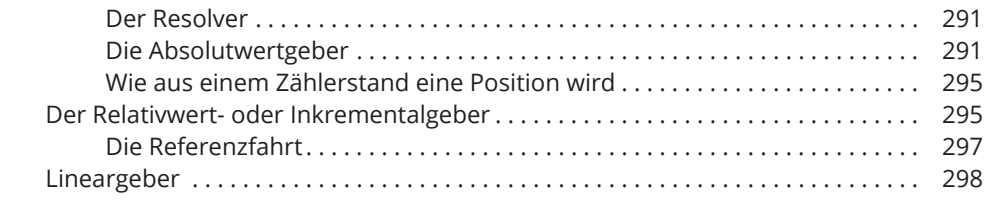

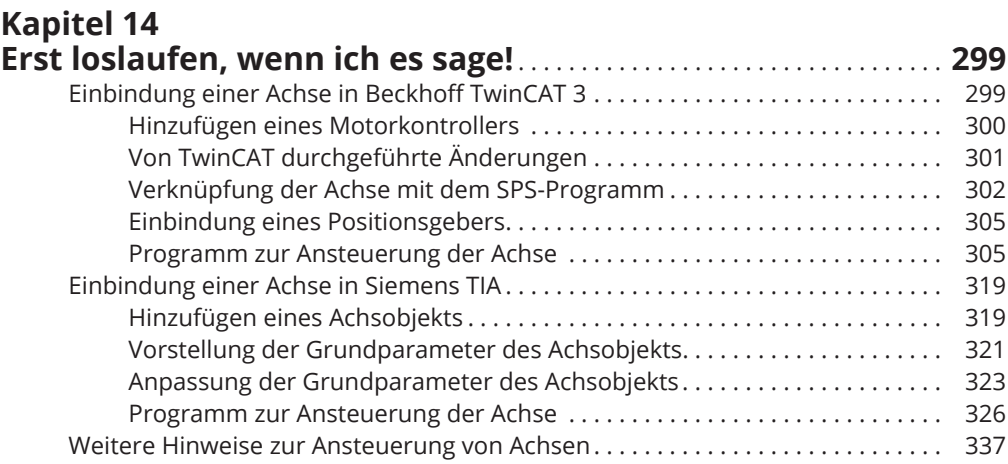

#### **TEIL IV**

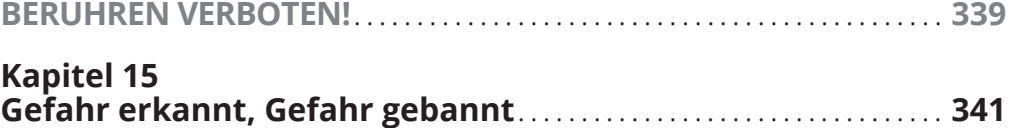

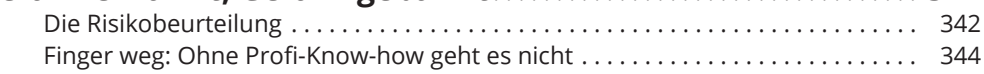

#### **Kapitel 16**

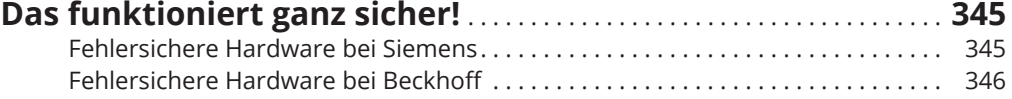

#### **Kapitel 17**

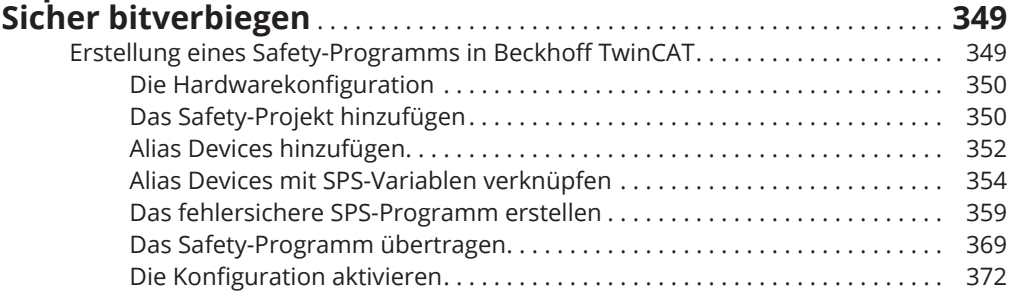

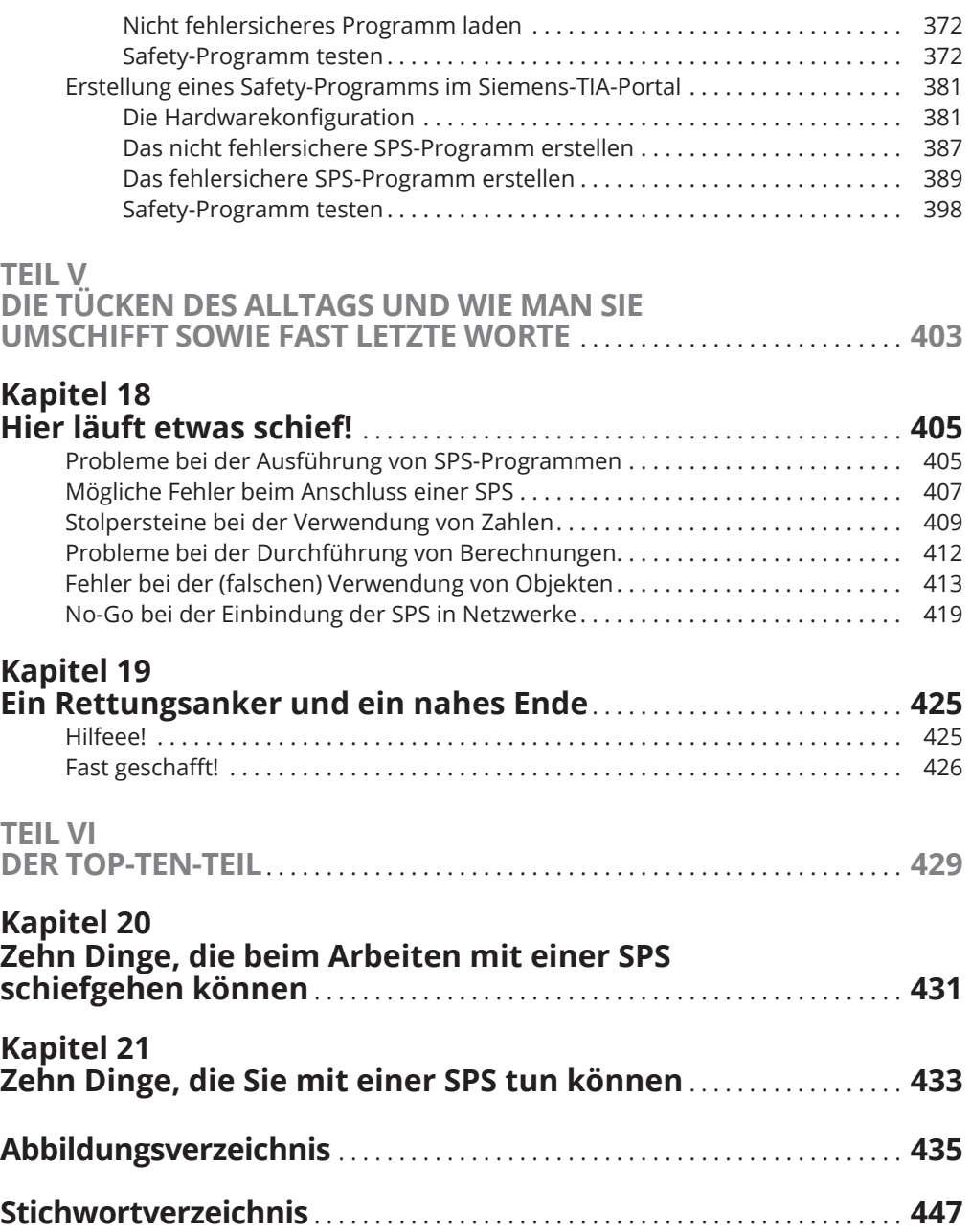